## **Bagan Alir Manual Prosedur Daftar Ulang**

## **Mahasiswa Baru**

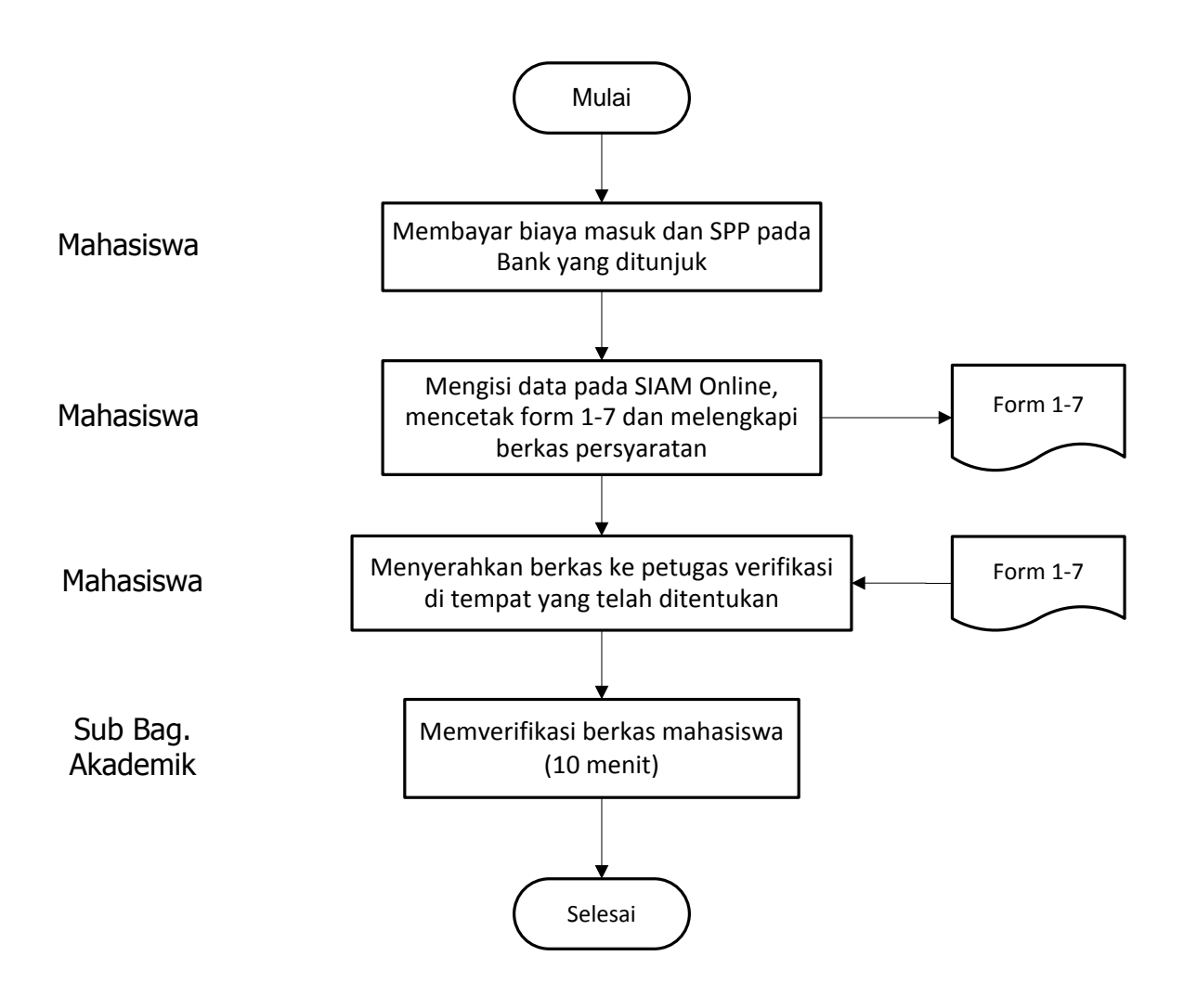